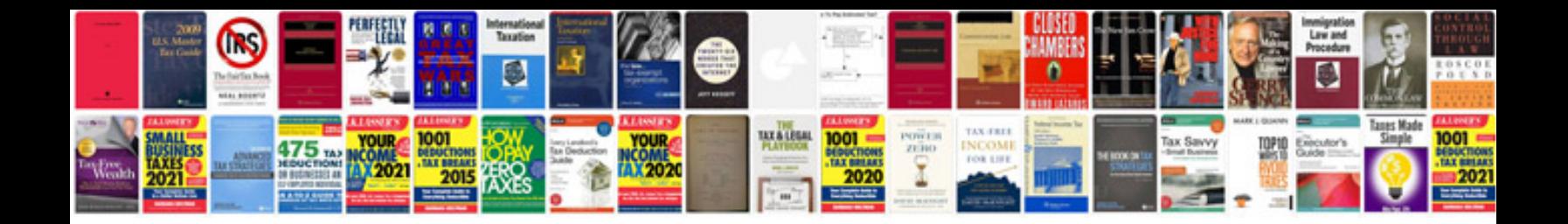

**Form 15g download**

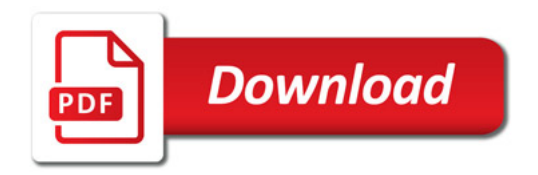

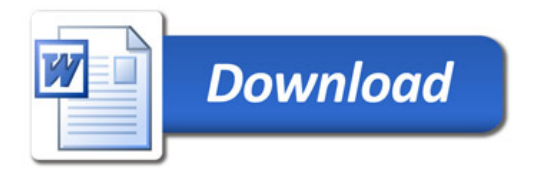